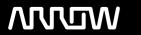

# **Enterprise Computing Solutions - Education Services**

# **TRAINING OFFERING**

Du kan nå oss her

Postboks 6562 ETTERSTAD, 0606 Oslo, Norge

Email: kurs.ecs.no@arrow.com Phone: +47 22 02 81 00

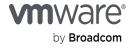

# VMware Integrated Openstack: Install, Configure, Manage v5

CODE: LENGTH: PRICE:

VMW VIOICM5 40 Hours (5 days) kr31,000.00

#### **Description**

This five-day course provides you with the skills to build private cloud using VMware® Integrated OpenStack on VMware-proven SDDC. This course builds your VMware Integrated OpenStack installing, configuring, and managing skills through a combination of lecture and hands-on labs. You will learn how to offer laaS and PaaS with advanced networking and security features to end users using VMware Integrated OpenStack.

### **Objectives**

By the end of the course, you should be able to meet the following objectives:

- Describe how VMware Integrated OpenStack fits into the VMware SDDC and its use cases
- · List the deployment options and how to install VMware Integrated OpenStack
- Describe the architecture of VMware Integrated OpenStack and its components
- · Configure tenancy and manage user authentication
- Integrate with VMware NSX® for vSphere® and VMware NSX-TTM networking platforms
- Deploy and manage virtual machine instances Manage containers using VMware Integrated OpenStack with Kubernetes
- Monitor VMware Integrated OpenStack with built-in tools and integrate with VMware vRealize® OperationsTM and VMware vRealize® Log InsightTM
- Design an auto-scale, multitier application using built-in automation tools
- List the commands, configuration files, log files, and database tables used by VMware Integrated OpenStack components

#### **Audience**

Cloud architects, systems engineers, data center administrators, and cloud administrators with experience in a service provider or managed services environment.

## **Prerequisites**

This course requires the completion of the following course:

- VMware vSphere: Install, Configure, Manage [V6.7] or equivalent knowledge VMware Integrated OpenStack Fundamentals
- VMware Network Virtualization Fundamentals Substantial knowledge of Linux administration and TCP/IP networking is helpful.

#### **Programme**

- 1 Course Introduction Review course goals Review course objectives 2 Introduction to VMware Integrated OpenStack
- Describe what OpenStack is Describe the services that make up OpenStack Describe what VMware Integrated OpenStack is
- Describe what NFV is and how VMware Integrated OpenStack fits in
- Understand the licensing model of VMware Integrated OpenStack Understand the features of VMware Integrated OpenStack
- 3 VMware Integrated OpenStack Deployment Understand the roles of OpenStack Management Server and Ansible
- List the deployment models
  Prerequisites for installing VMware Integrated OpenStack
- Perform a VMware Integrated OpenStack high-availability deployment
- Patch and upgrade a VMware Integrated OpenStack environment 4 VMware Integrated OpenStack Architecture
- · List the VMs deployed after a VMware Integrated OpenStack high-availability installation
- · Understand the overall architecture of a VMware Integrated OpenStack high-availability setup
- List the VMware Integrated OpenStack services running within each VM
- Understand the role of each VMware Integrated OpenStack service
- Understand SSL certificates in VMware Integrated OpenStack 5 Keystone Authentication
- Understand Keystone use cases and services List the features offered by Keystone How to integrate Keystone with LDAP

- · Configuration files, log files, and database tables related to keystone 6 Glance Images
- Understand Glance use cases and services List the features offered by Glance Create flavors and images
- · List the configuration files, log files, and database tables related to Glance 7 Networking with Neutron
- Understand Neutron use cases and services Integrate Neutron with VMware vSphere® Distributed SwitchTM
- Integrate Neutron with NSX for vSphere Integrate Neutron with NSX-T
- List the configuration files, log files, and database tables related to Neutron 8 Managing Instances with Nova
- Understand Nova use cases and services Understand availability zones and host aggregates
- Understand the concept of tenant VDCs Deploy and manage instances using Nova
- Resize an instance and view its console logs Configuration and log files related to Nova services 9 Cinder Block Storage
- Understand Cinder use cases and services List the features of Cinder Add a persistent volume to an instance
- · Snapshot and backup Cinder volume · List the configuration files, log files, and database tables related to Cinder
- 10 Monitoring with Ceilometer List the Telemetry use cases and services Enable Ceilometer in VMware Integrated OpenStack
- Monitor instances using Ceilometer Configuration and log files related to Ceilometer service 11 Automating with Heat
- Define Heat use cases and services Build a Heat orchestration template Deploy resources using a Heat orchestration template 12 Kubernetes Integration Introduction to Docker and Kubernetes Deploy VMware Integrated OpenStack with Kubernetes
- Manage containers using Kubernetes 13 Troubleshooting Concepts Common issues in VMware Integrated OpenStack
- Tools used to troubleshoot VMware Integrated OpenStack 14 Advanced Features LBaaS and its use cases
- FWaaS and its use cases DNSaaS and its use cases Auto-scaling using Heat Using hardware passthrough

#### **Session Dates**

Ved forespørsel. Vennligst kontakt oss

## Tilleggsinformasjon

Denne treningen er også tilgjengelig som trening på stedet. Kontakt oss for å finne ut mer.